### <span id="page-0-0"></span>Réduction de la dimension et algèbre linéaire

Alain Franc

INRA BioGeCo & INRIA Equipe Pleiade alain.franc@inra.fr

Saint-Pierre d'Oléron ANF "Données massives" 2017

 $200$ 

- La réduction de dimension d'un nuage de points en géométrie euclidienne (analyses multivariées, "machine learning", compression, caractérisation, ...) est une sorte de diabolo
- **1** prétraitement des données  $\bullet$ <sup>2</sup> diagonalisation d'une certaine matrice ou SVD **3** visualisation et post-traitement
- il s'agit d'algèbre linéaire dense
- aujourd'hui à très grandes dimensions (possiblement plusieurs millions ...)

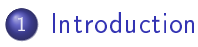

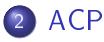

- 3 [Distance dans](#page-21-0)  $\mathbb{R}^p$  et  $\mathbb{R}^q$
- 4 [ACP avec variables instrumentales](#page-32-0)
- 5 [Analyse Canonique](#page-38-0)
- 6 [Isométries](#page-42-0)

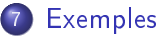

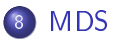

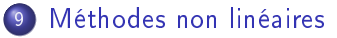

 $\blacksquare$ 

э

 $QQ$ 

# <span id="page-3-0"></span>Les objets d'intérêt

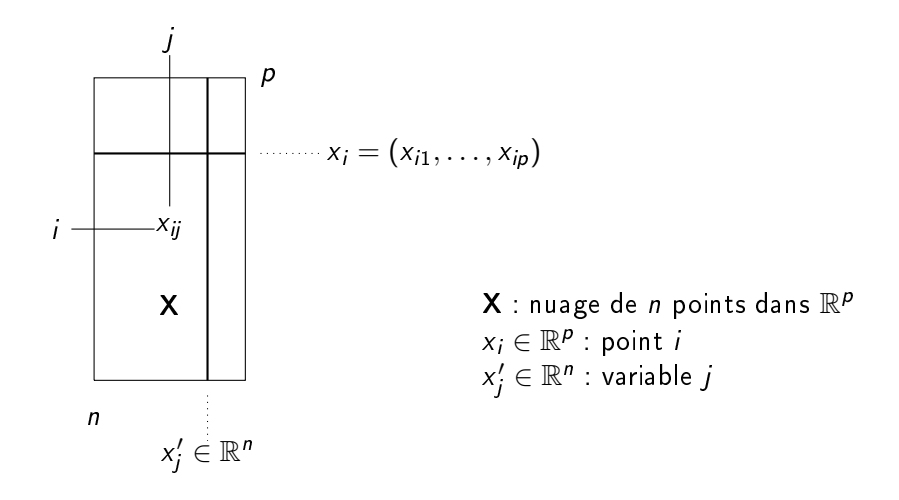

←□

 $290$ 

### Adaptation des axes à un nuage de points

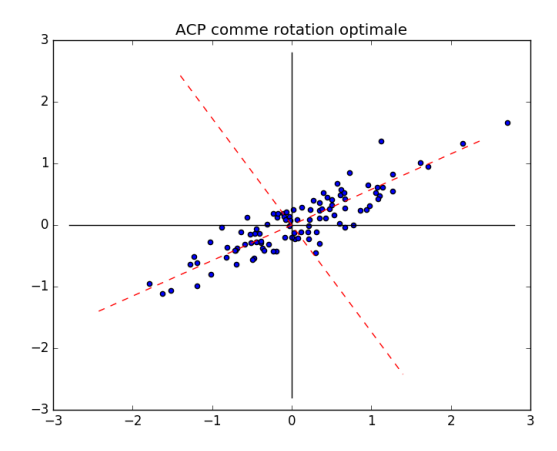

A. Franc (BioGeCo-Pleiade) [Réduction de la dimension](#page-0-0) 26 septembre 2017 5 / 66

#### géométrique

approcher le mieux possible un nuage de  $n$  points dans  $\mathbb{R}^p$  par un nuage dans un sous-espace affine de dimension moindre

#### algébrique

approcher au mieux une matrice donnée  $X \in \mathcal{M}(n, p)$  par une matrice de rang  $r < p$  (low rank approximation)

#### statistique

décrire une structure de corrélations entre variables par quelques combinaisons linéaires des variables de variance maximale

Correspondances entre distance, norme et variance.

### Structure algébrique

- un espace vectorie $\mathsf{l} : \mathbb{R}^n$
- $\bullet$  muni d'un produit scalaire noté  $\langle x, y \rangle$
- dont on déduit une norme :  $\| \mathrm{x} \| = \sqrt{\langle \mathrm{x}, \mathrm{x} \rangle}$
- $\bullet$  dont on déduit une distance :  $d(x, y) = ||x y||$

つひひ

#### Structure algébrique

- un espace vectorie $\mathsf{l} : \mathbb{R}^n$
- $\bullet$  muni d'un produit scalaire noté  $\langle x, y \rangle$
- dont on déduit une norme :  $\| \mathrm{x} \| = \sqrt{\langle \mathrm{x}, \mathrm{x} \rangle}$
- $\bullet$  dont on déduit une distance :  $d(x, y) = ||x y||$

#### Remarque

- · La structure euclidienne s'étend à des espaces de dimenson infinie : les espaces Hilbertiens.
- par exemple, l'ensemble des fonctions  $f : \mathbb{R} \longrightarrow \mathbb{R}$  telles que  $\int_{\mathbb{R}} |f(x)|^2 \ dx < +\infty$  est un espace Hilbertien noté  $L^2(\mathbb{R})$

$$
\langle x, y \rangle = \sum_i x_i y_i = ||x|| ||y|| \cos \theta
$$

mais aussi

$$
\langle x, y \rangle_{\Sigma} = \sum_{i} \sigma_i^2 x_i y_i
$$

et plus généralement

$$
\langle x, y \rangle_P = \sum_{i,j} \pi_{ij} x_i y_j, \qquad P = [\pi_{ij}]_{i,j} \text{ SDP}
$$

On vérifie que

$$
\langle x, y \rangle_P = \langle Qx, Qy \rangle = \langle Px, y \rangle, \quad P = Q^2
$$

On définit la norme

$$
\|x\|^2=\langle x,x\rangle
$$

et

$$
d(x,y)=\|x-y\|
$$

est une distance, telle que

$$
d(x,y)=\sqrt{\sum_i(x_i-y_i)^2}
$$

On définit pour toute MSDP P

$$
d_P(x, y) = ||x - y||_P = ||Q(x - y)||
$$

∢⊡

 $200$ 

On se donne

$$
X\in\mathcal{M}(n,p) \qquad X=[x_{ij}]
$$

Alors, si  $X, Y \in \mathcal{M}(n, p)$ 

$$
\langle X, Y \rangle = \sum_{i,j} x_{ij} y_{ij} = \operatorname{Tr} X' Y = \operatorname{Tr} Y' X
$$

On définit (norme dite de Frobenius)

$$
||X||^2 = \langle X, X \rangle = \operatorname{Tr} X'X
$$

et

$$
d^{2}(X, Y) = \|X - Y\|^{2} = \sum_{i,j} (X_{ij} - Y_{ij})^{2}
$$

 $\leftarrow$ 

э

 $200$ 

#### <span id="page-11-0"></span>Optimisation sous contrainte

Etant donné un nuage  $\boldsymbol{\mathsf{X}}$  de  $n$  points dans  $\mathbb{R}^p$ une dimension  $1 \leq r < p$ 

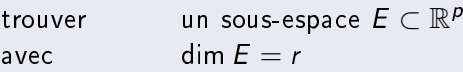

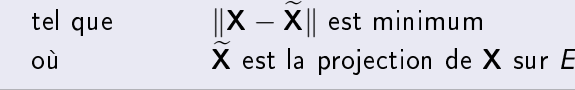

Note

$$
\|\mathbf{X} - \widetilde{\mathbf{X}}\|^2 = \sum_i \|x_i - \widetilde{x}_i\|^2
$$

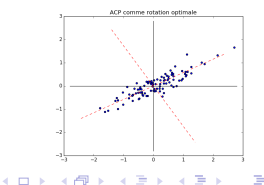

### Pythagore, tout simplement Visualisation en 2D

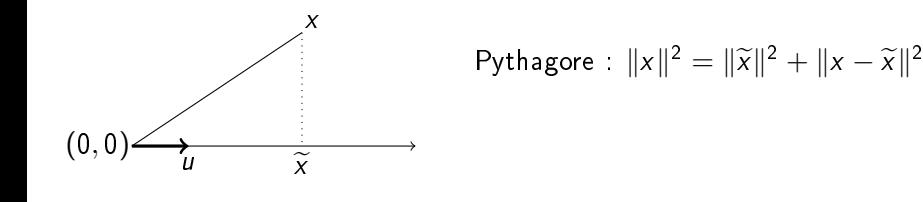

d'où  $(||x||$  est fixe ; u varie) :  $||x - \widetilde{x}||$  minimum  $\Rightarrow$   $||\widetilde{x}||$  maximum

∢⊡

#### Poser le problème

- Pour tout axe défini par  $u \in \mathbb{R}^p$ .
- la projection de  $x_i$  sur  $\mathbb{R}u$  est  $\widetilde{x}_i = \langle x_i, u \rangle u_i$
- le vecteur  $y \in \mathbb{R}^n$  tel que  $y_i = \langle x_i, u \rangle$  est  $Xu$
- On cherche u tel quel que

$$
\begin{cases} \|Xu\| & \text{maximum} \\ \text{sous} & \|u\| = 1 \end{cases}
$$

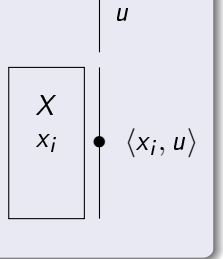

つへへ

# Solution pour  $r = 1$

#### **Solution**

Multiplicateurs de Lagrange (optimum sous contraintes)

 $\nabla$ ||Xu||<sup>2</sup> = 2X'X  $\nabla ||u||^2 = 2u$  $\implies$   $X'Xu = \lambda u$ 

Algorithm 1 pseudocode for PCA

- 1: input  $X \in \mathcal{M}(n, p)$ ,  $r \leq p$
- 2: compute  $C = X'X$
- 3: compute  $(A, U)$  such that  $CU = U\Lambda$ ,  $U'U = \mathbb{I}$
- 4: compute  $Y = XU$
- 5: return  $Λ, U, Y$

# Décomposition en valeurs singulières (SVD)

#### SVD

$$
X=U\Sigma V'
$$

avec

 $U \in \mathcal{M}(n, n), \quad \Sigma \in \mathcal{M}(n, p), \quad V \in \mathcal{M}(p, p)$ 

et

$$
U'U=\mathbb{I}_n,\qquad V'V=\mathbb{I}_p
$$

On remarque que, si  $X = U\Sigma V'$ , alors

$$
X'X = (U\Sigma V')'(U\Sigma V')
$$
  
=  $V\Lambda V'$ ,  $\Lambda = \Sigma^2$ 

et

$$
CV = VA
$$

 $\overline{U}$ 

Σ

 $V'$ 

#### **Remarque**

La SVD est une opération de base en calcul numérique matriciel. C'est une fonction qui a été très étudiée pour l'optimisation. D'où l'intérêt numérique de son utilisation.

L'ACP se déduit naturellement de la SVD de X selon

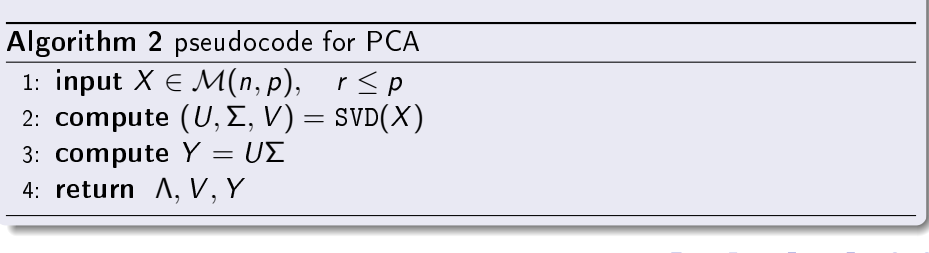

### fonction PCA

avec

$$
(X,r) \xrightarrow{\text{PCA}} (\Lambda, U, Y)
$$
\n
$$
\begin{cases}\nC = X'X \\
CU = UN \\
Y = XV \\
\tilde{X} = YU'\n\end{cases}
$$

A. Franc (BioGeCo-Pleiade) [Réduction de la dimension](#page-0-0) 26 septembre 2017 19 / 66

4 D F K 向

 $\mathbf{F} = \mathbf{A}$ Þ

⋍

. p

 $299$ 

重

## Une chaîne de traitement

Tout commence par une distance ...

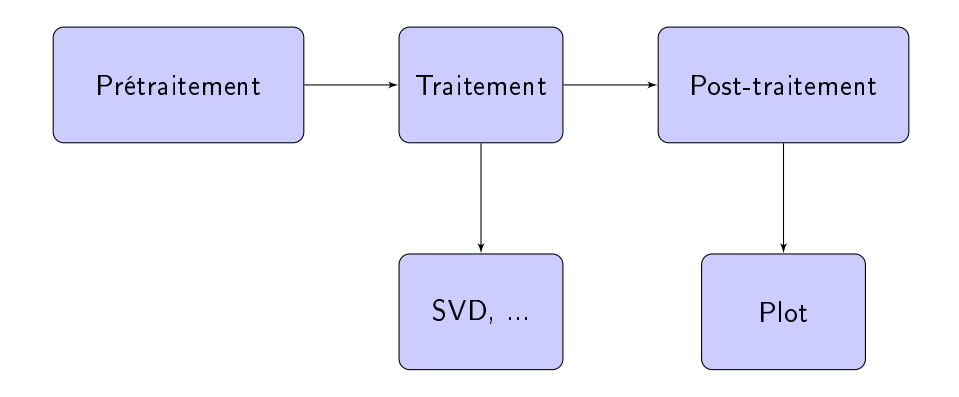

4 D F

э

 $QQ$ 

### Centrage Translation vers le centre de gravité du nuage

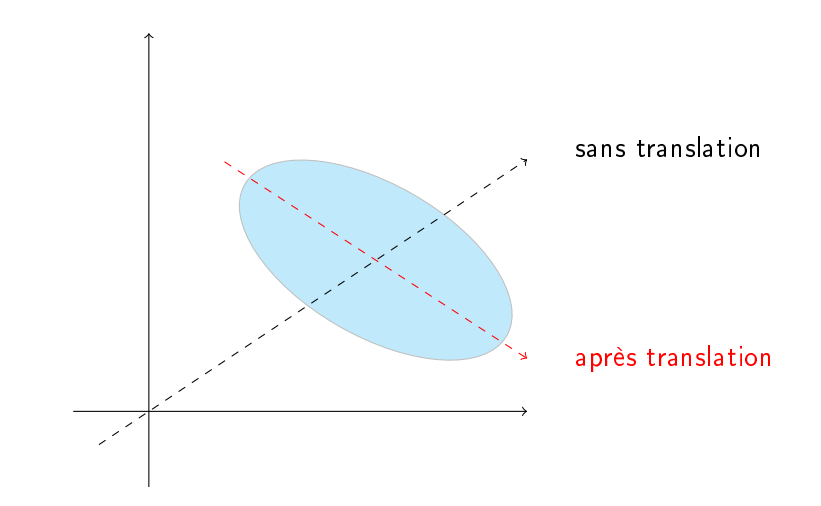

### **Centrage** par ligne ou par colonne ou les deux ...

$$
x = (x_1, \ldots, x_n) \longrightarrow \overline{x} = \frac{1}{n} \sum_i x_i
$$
  

$$
x \in \mathbb{R}^n \longrightarrow z = (x_1 - \overline{x}, \ldots, x_n - \overline{x})
$$

On définit

$$
H_n=\mathbb{I}_n-\frac{1}{n}\mathbf{1}_n\in\mathcal{M}(n,n)
$$

Alors,  $z = H_n x$  et le centrage par ligne s'écrit

$$
Y = XH_p
$$

et par colonne

$$
Y=H_nX
$$

et le bicentrage

$$
Y=H_nXH_p
$$

∢⊡

$$
d(x,y) = \left(\sum_i (x_i - y_i)^2\right)^{1/2}
$$

<span id="page-21-0"></span>avec des poids

$$
d(x,y) = \left(\sum_i \sigma_i^2 (x_i - y_i)^2\right)^{1/2}
$$

Matriciellement

$$
||x||^2_{\Sigma} = ||\Sigma x||^2
$$

S'étend à des matrices Σ non diagonales,

$$
||x||_Q^2 = ||Qx||^2, \t Q \t s.d.p.
$$

4 D F

э

# "Boules" dans un espace euclidien

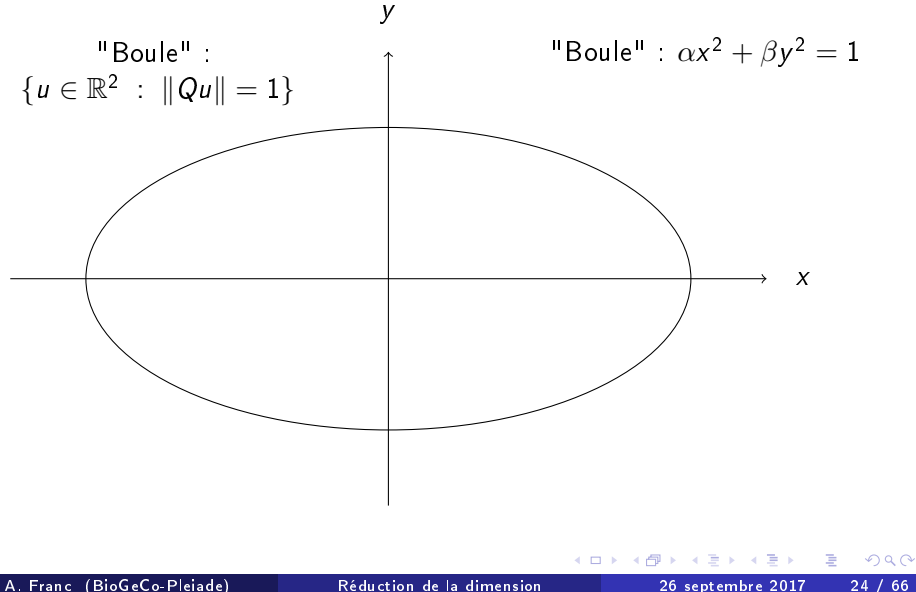

Même démarche : Pythagore "marche" dans tout espace euclidien

- On se donne un vecteur  $u\in\mathbb{R}^p$  tel que  $\|u\|_Q=\|Qu\|=1$
- $\bullet$  On définit la projection de x sur u comme  $\widetilde{x} \in \mathbb{R}$ u tq  $||x \widetilde{x}||_Q$ minimum
- La solution est  $\widetilde{x} = \xi u$  avec  $\xi = \langle x, u \rangle_{\Omega} = \langle Qx, Qu \rangle$

On a

$$
||x||_Q^2 = ||\widetilde{x}||_Q^2 + ||x - \widetilde{x}||_Q^2
$$

 $200$ 

#### Optimisation sous contrainte

- Etant donné une matrice  $X$  représentant n points dans  $\mathbb{R}^p$ un produit scalaire dans  $\mathbb{R}^p$  défini par une MSDP  $Q$ une dimension  $1 \leq r < p$
- trouver  $\qquad \qquad \text{un sous-espace } \pmb{\mathit{E}} \subset \mathbb{R}^{p}$
- avec dim  $E = r$
- tel que  $||X||_Q$  est maximum où  $\overline{X}$  est la projection de  $X$  sur E

つひひ

# Solution pour  $r = 1$

On définit

$$
P=Q'Q=Q^2\in \mathcal{M}(p,p)
$$

#### Reposer le problème

- On définit un axe par  $u \in \mathbb{R}^p$  avec  $||u||_Q = ||Qu|| = 1$ .
- la projection de  $x_i$  sur  $\mathbb{R} u$  est  $\widetilde{x}_i = \xi_i$  u avec  $\xi_i = \langle x_i, u \rangle_Q$
- le vecteur  $y \in \mathbb{R}^n$  tel que  $y_i = \langle x_i, u \rangle_{\mathcal{Q}} = \langle Px_i, u \rangle$  est  $XPu = (XQ)(Qu)$
- On cherche *u* tel quel que

$$
\begin{cases}\n||(XQ)(Qu)|| & \text{maximum} \\
sous & ||Qu|| = 1\n\end{cases}
$$

# Solution pour  $r = 1$

### On rappelle

$$
||X||_Q = ||XQ||
$$

### **Solution**

Dans

$$
\begin{cases}\n||(XQ)(Qu)|| & \text{maximum} \\
sous & ||Qu|| = 1\n\end{cases}
$$

on reconnait l'ACP de  $Z = XQ$  dont la solution est v tel que

$$
Z'Zv=\lambda v,\qquad v=Qu
$$

D'où :  $u = Q^{-1}v$  est solution de (après multiplicaton à gauche par  $Q^{-1}$ )

$$
X'XPu = \lambda u, \qquad ||Qu|| = 1
$$

 $200$ 

# Remarque pour le calcul numérique

- $QX'XQ = (XQ)'(XQ)$  est symétrique alors que  $X'XP$  en général ne l'est pas
- les méthodes de calcul des vecteurs et valeurs propres sont plus stables et efficaces si la matrice est symétrique
- d'où le conseil d'employer l'algorithme suivant

#### Algorithm 3 pseudocode for PCA with distances between columns

1: input 
$$
\{X \in \mathbb{R}^p, Q \in \mathcal{M}(p, p), r < p\}
$$

- 2: compute  $Z = XQ$
- 3: compute  $(A, V) = PCA(Z)$
- 4: compute  $U = Q^{-1}V$
- 5: compute  $Y = XV$
- 6: return  $(Λ, U, Y)$

# Exemple : normalisation

On note

$$
x'_j=(x_{1j},\ldots,x_{nj})\in\mathbb{R}^n
$$

La normalisation est la transformation

$$
x'_j \longrightarrow x''_j = \frac{x'_j}{\|x'_j\|}
$$

de telle sorte que

$$
\|x''_j\|=1
$$

L'ACP normée de X est l'ACP de X" (dont la colonne  $j$  est  $x''_j$ ).

#### Lemme

L'ACP normée de  $X$  est l'ACP de  $X$  avec la distance définie par les poids  $\sigma_j^2 = \frac{1}{\|x\|}$  $\overline{\| \textbf{x}'_j \|}$ 

つひひ

## Distance Q dans  $\mathbb{R}^p$  et M dans  $\mathbb{R}^n$

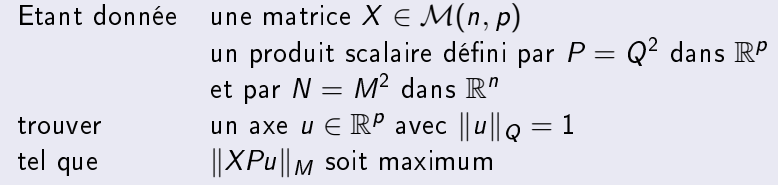

En associant les résultats précédents,  $(\lambda, u)$  est solution de

$$
X'NXPu = \lambda u, \qquad ||Qu|| = 1
$$
\nA. Franc (BiogeCo-Pleiade)

\nRefuction de la dimension

\nA. Franc (BiogeCo-Pleiade)

\nRefuction de la dimension

\n26 septembre 2017

\n33 / 66

# Remarque pour le calcul numérique

- $X^\prime$ N $XP$  en général n'est pas symmétrique
- les méthodes de calcul des vecteurs et valeurs propres sont plus stables et efficaces si la matrice est symétrique
- d'où le conseil d'utiliser cette équation sous la forme

$$
(MXQ)'(MXQ)v = \lambda v, \qquad v = Qu
$$

Algorithm 4 pseudocode for PCA with distances between columns and rows

- 1: input  $\{X \in \mathbb{R}^p, Q \in \mathcal{M}(p, p), M \in \mathcal{M}(n, n), r < p\}$
- 2: compute  $Z = MXQ$
- 3: compute  $(\Lambda, V) = PCA(Z)$
- 4: **compute**  $U = Q^{-1}v$
- 5: compute  $Y = XV$
- 6: return  $(Λ, U, Y)$

• Tableau  $X$  : une table de contingence. On se donne deux variables qualitative I et J, on note  $i \in I$  et  $j \in J$ 

$$
n_{ij} = |\{i(x) = i \ ; \ j(x) = j\}|
$$

On note

$$
n_{+j} = \sum_{i} n_{ij}, \qquad n_{i+} = \sum_{j} n_{ij}, \qquad n_{++} = \sum_{i,j} n_{ij} = \sum_{i} n_{i+} = \sum_{j} n_{+j}
$$

On choisit les distances entre lignes et colonnes avec les poids

$$
w_i=\frac{1}{n_{i+}},\qquad w_j=\frac{1}{n_{+j}}
$$

# <span id="page-32-0"></span>ACP sur variables instrumentales (ACP-VI)

### Idée générale

On contraint les axes u à être au sein d'un sous-espace vectoriel F de  $\mathbb{R}^p$ 

### Définition

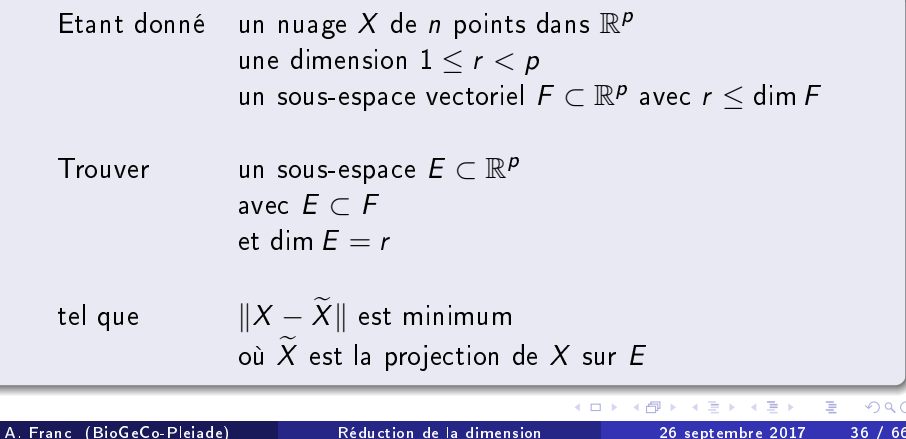

On se donne *n* sites, et sur chaque site les présence / absence de p espèces, et q variables environnementales. On a donc deux tableaux

$$
\left\{\n\begin{array}{ccc}\nX & : & n \times p & \to & \text{plantes} \\
Y & : & n \times q & \to & \text{sol-climat}\n\end{array}\n\right.
$$

 $\blacksquare$  l'ACP-VI de  $X$  avec les contraintes données par  $Y$  signifie que la projection de  $X$  doit être dans l'espace engéndré par les colonnes de Y: les points projetés sont "expliqués" par les variables instrumentales. On reconstruit la flore connaissant les conditions environnementales.

 On peut aussi réaliser l'ACP de Y avec le tableau X comme variables instrumentales : il s'agit alors de bioindication (on reconstruit la qualité evironnementale connaissant la diversité).

# Solution pour  $r = 1$  : point de départ

- $\bullet$  on se donne  $A \in \mathcal{M}(p,q)$  où les colonnes de A sont une base de F (mieux si orthonormée ...)
- on cherche  $v \in \mathbb{R}^q$  tel que, si  $u = Av$ ,  $|| Xu||$  maximum sous  $u = 1$
- $\bullet$  soit  $\|XAv\|$  maximum sous  $\|Av\|$  maximum
- **o** qui donne (multiplicateurs de Lagrange)

$$
A'X'XAv = \lambda A'Av
$$

soit, par multiplication à gauche par  $A(A^{\prime}A)^{-1}$ 

$$
\underbrace{A(A'A)^{-1}A'}_{\mathcal{P}_A}X'X\underbrace{A_V}_{u}=\lambda\underbrace{A_V}_{u}
$$

- ll est possible d'écrire autrement l'équation  $\mathcal{P}_\mathcal{A} \mathcal{X}' \mathcal{X} \mathcal{A} \mathcal{V} = \lambda \mathcal{A} \mathcal{V}$
- $\bullet$  considérons pour cela le tableau  $X_A = X \mathcal{P}_A$  (ses lignes sont les projections des  $x_i$  sur l'espace F engendré par les colonnes de A)
- on vérifie que

$$
(X\mathcal{P}_A)'(X\mathcal{P}_A)Av = \mathcal{P}_A X'X\mathcal{P}_A Av
$$
  
=  $\mathcal{P}_A X'XAv$ 

#### Lemme

L'ACP-VI de X avec contraintes définies par A est l'ACP de  $X_A = \mathcal{P}_A X$ 

Esquisse de la preuve : comme les lignes de  $P_A X$  sont dans F, cela revient à faire l'ACP dans F, et  $u$  tq  $X'_A X_A u = \lambda u$  vérifie  $u \in F$ .  $\Box$ 

 $200$ 

#### Algorithm 5 pseudocode for PCA with instrumental variables (PCA-LV)

- 1: input  $\{X \in \mathcal{M}(n, p) ; A \in \mathcal{M}(p, q) ; r < q\}$
- 2: preprocess A ?
- 3: compute  $\mathcal{P}_{\mathcal{A}} = A(A^\prime A)^{-1}A^\prime$
- 4: compute  $X_A = \mathcal{P}_A X$
- 5: compute  $(Λ, U) = PCA(X<sub>A</sub>)$

### Poser le problème

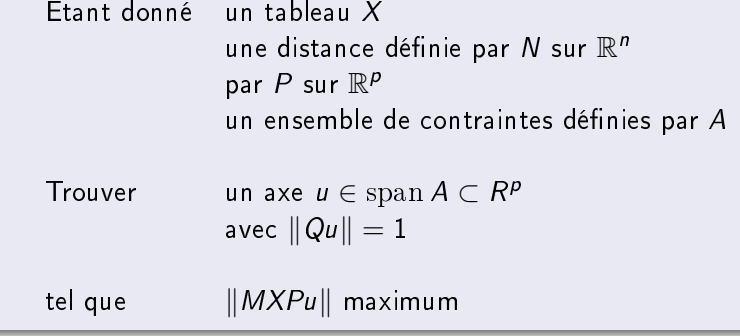

 $\leftarrow$ 

目

 $QQ$ 

#### <span id="page-38-0"></span>Idée générale

Etant donnés deux tableaux, construire des axes dans chacun des tableaux dont la corrélation soit maximale (redondance entre variables)

### Poser le problème

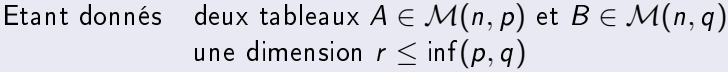

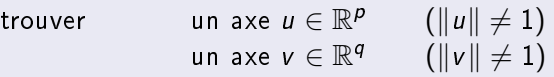

tels que la corrélation corr  $(Au, Bv)$  soit maximale soit  $\langle Au, Bv \rangle$  maximal sous  $||Au|| = ||Bv|| = 1$ 

**∢ ロ ▶ 〈 何** 

### Solution

### Multiplicateurs de Lagrange

$$
\begin{cases}\nB'Au = \lambda B'Bv \\
A'Bv = \mu A'Au\n\end{cases}
$$

soit, tous calculs faits

$$
\begin{cases}\n(A'A)^{-1}(A'B)(B'B)^{-1}(B'A)u = \lambda^2 u \\
(B'B)^{-1}(B'A)(A'A)^{-1}(A'B)v = \lambda^2 v\n\end{cases}
$$

Remarque un : cela peut également s'écrire

$$
\begin{cases}\n\mathcal{P}_A \mathcal{P}_B \, Au = \lambda^2 Au \\
\mathcal{P}_B \mathcal{P}_A \, Bv = \lambda^2 Bv\n\end{cases}
$$

Remarque deux : si  $A'A = \mathbb{I}_p$  et  $B'B = \mathbb{I}_q$ , alors on retrouve l'ACP de  $X = A'B$ 

A. Franc (BioGeCo-Pleiade) [Réduction de la dimension](#page-0-0) 26 septembre 2017 44 / 66

 $200$ 

Algorithm 6 pseudocode for Canonical Analysis

- 1: input  $\{A \in \mathcal{M}(n, p) : B \in \mathcal{M}(n, q) : r \leq p, q\}$
- 2: preprocess  $A, B$  ?
- 3: compute  $\mathcal{P}_{\mathcal{A}} = A(A^\prime A)^{-1}A^\prime$
- 4: compute  $\mathcal{P}_B = B (B' B)^{-1} B'$
- 5: **compute** U such that  $\mathcal{P}_{\mathcal{A}}\mathcal{P}_{\mathcal{B}}\mathcal{A}\mathcal{U}=\mathcal{A}\mathcal{U}\mathsf{\Lambda}^2$
- 6: **compute** V such that  $\mathcal{P}_B \mathcal{P}_A B V = B V \Lambda^2$
- 7: return Λ,U, V, AU, BV

Note

$$
(\mathcal{P}_A\mathcal{P}_B)'=\mathcal{P}_B\mathcal{P}_A
$$

# AC avec distances

#### Poser le problème

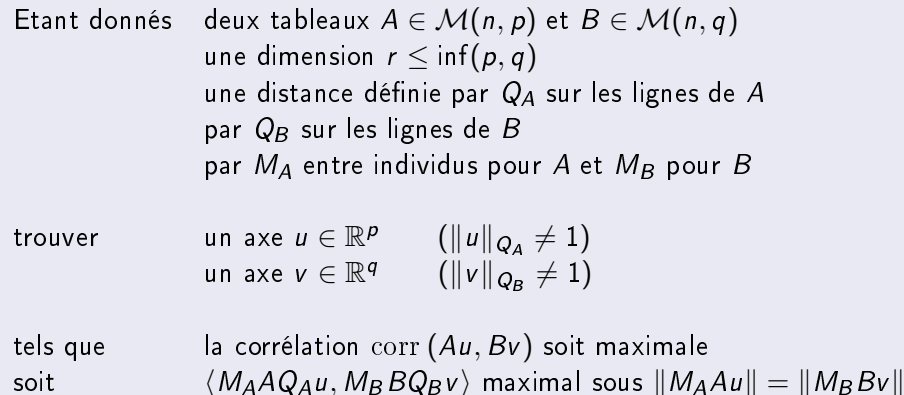

### Pourquoi?

Par exemple pour réaliser une analyse canonique des corespondances ... ou des correspondances canoniques ...<br>A. Franc (BioGeCo-Plejade) Réduction de la dimension A. Franc (BioGeCo-Pleiade) [Réduction de la dimension](#page-0-0) 26 septembre 2017 46 / 66

### <span id="page-42-0"></span>Résumé

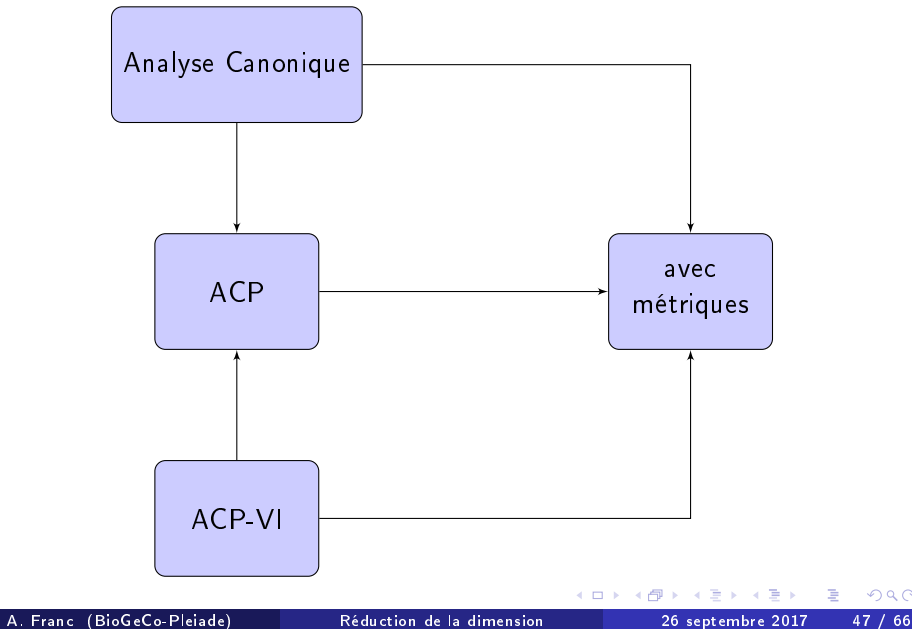

 $299$ 

<span id="page-43-0"></span>On se donne deux variables qualitatives I et J, connues sur n individus, avec  $|I| = p$  et  $|J| = q$ . On construit le tableau disjonctif complet

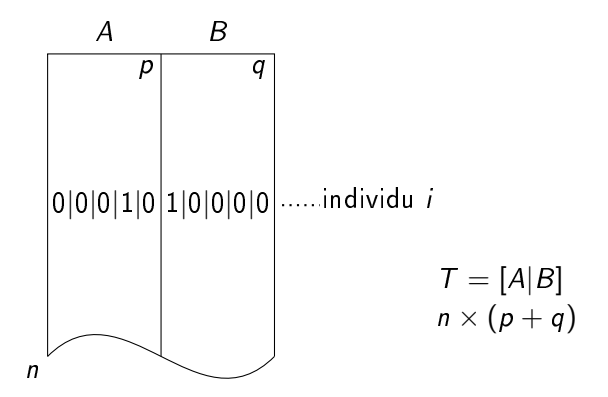

# Analyse de deux TDC

### **Expérience**

Faisons l'ACP de T avec la matrice de distance

$$
P = \begin{pmatrix} (A'A)^{-1} & 0 \\ 0 & (B'B)^{-1} \end{pmatrix}
$$

Alors,  $T'TP[u, v] = \lambda[u, v]$  devient (tous calculs faits)

$$
\begin{cases}\n(A'B)(B'B)^{-1}(B'A)(A'A)^{-1}u = (\lambda - 1)^2 u \\
(B'A)(A'A)^{-1}(A'B)(B'B)^{-1}v = (\lambda - 1)^2 v\n\end{cases}
$$

où on reconnait la solution de l'analyse canonique de  $(A, B)$  qui est

$$
\begin{cases}\n(A'A)^{-1}(A'B)(B'B)^{-1}(B'A)u' = \lambda'^2 u' \\
(B'B)^{-1}(B'A)(A'A)^{-1}(A'B)v' = \lambda'^2 v'\n\end{cases}
$$

a[v](#page-43-0)ec  $\lambda'=\lambda-1,\;u'=(A'A)^{-1}u,\;v'=(B'B)^{-1}v$ 

A. Franc (BioGeCo-Pleiade) [Réduction de la dimension](#page-0-0) 26 septembre 2017 49 / 66

#### Lemme

Si A et B sont deux tableaux disjonctifs complets de taille  $n \times p$  et  $n \times q$ respectivement, alors, il est équivalent de faire

- $\bullet$  l'ACP d-u tableau  $T = [A|B]$  avec la distance entre lignes définie par  $P = \begin{pmatrix} (A'A)^{-1} & 0 \\ 0 & (B'B) \end{pmatrix}$  $0 \qquad (B'B)^{-1})$  $\setminus$
- l'analyse canonique des deux tableaux A et B
- l'analyse factorielle des correspondances de la table de contingence  $X = A'B$

#### Lebart, Morineau et Fénelon, 1982

#### Pourquoi s'arrêter à deux ?

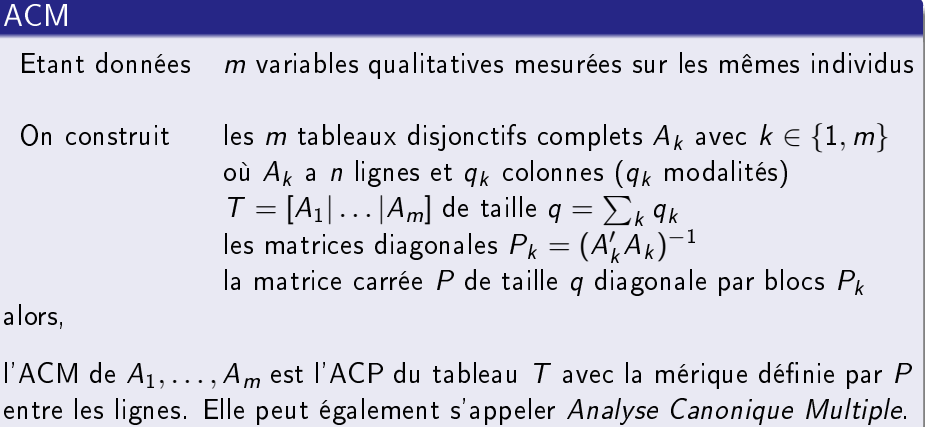

$$
||x_i - x_j||
$$

<span id="page-47-0"></span>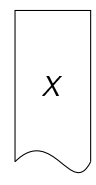

$$
\langle x_i, x_j \rangle
$$

 $\mathcal{A}$ 

 $299$ 

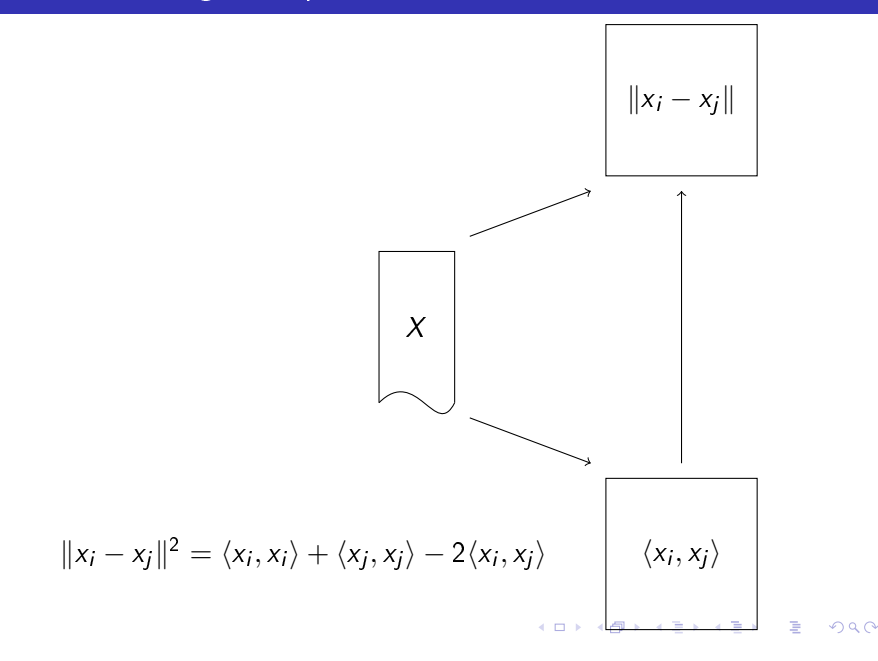

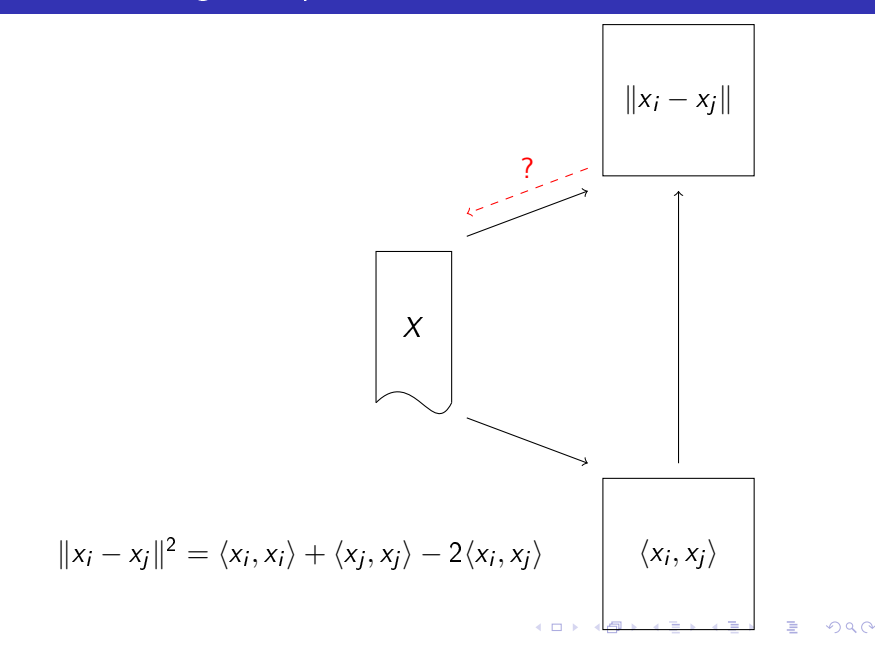

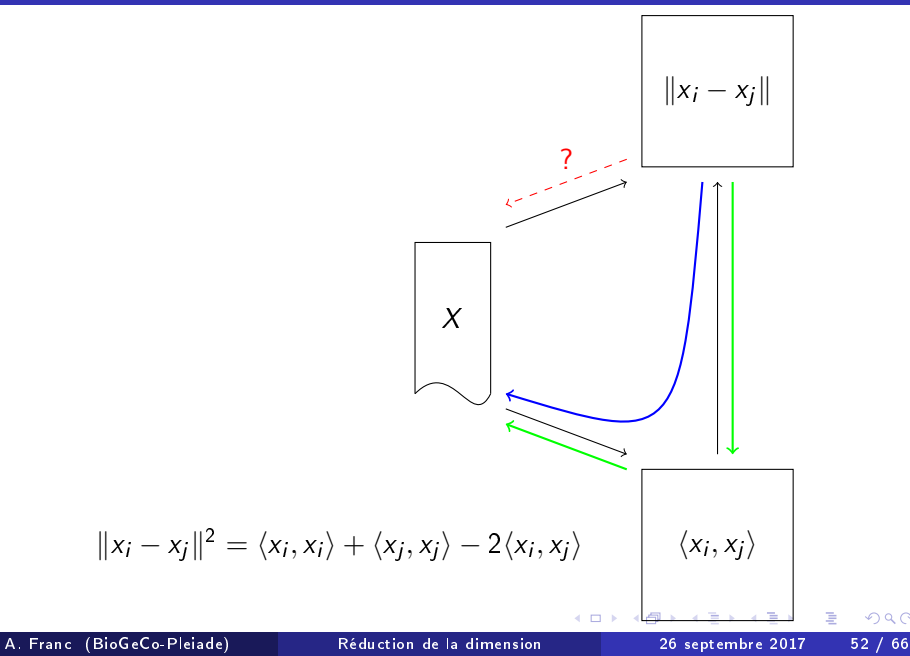

### poser le problème : "least square MDS"

Etant donné un tableau de distances D entre n éléments une dimension r

Trouver un nuage de  $n$  points  $X$ avec  $x_i \in \mathbb{R}^r$ 

tel que  $\sum_{i,j} (d_{ij} - \left\| \mathsf{x}_{i} - \mathsf{x}_{j} \right\|)^{2}$  minimum

 $200$ 

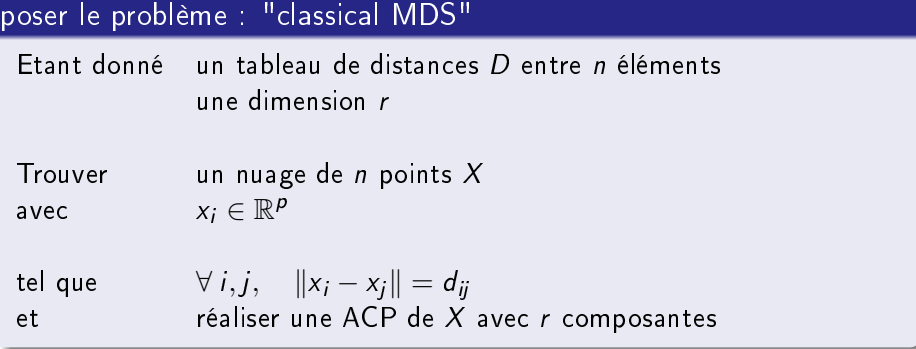

イロト (個) (差) (差) (差) あいのく

# Démarche

### Matrice de Gram

$$
G = [g_{ij}]_{i,j} : g_{ij} = \langle x_i, x_j \rangle = -\frac{1}{2}(d_{ij}^2 - d_{\bullet j}^2 - d_{i \bullet}^2 + d_{\bullet \bullet}^2)
$$

avec

$$
d_{\bullet j}^2 = \frac{1}{n} d_{ij}^2
$$
,  $d_{\bullet \bullet}^2 = \frac{1}{n^2} \sum_{i,j}^2$ 

#### et

EVD de G

$$
G = XX'
$$
 avec  $X = U\Sigma$  avec  $Gu = \sigma^2 u$ 

car

$$
GU = U\Sigma^2 \quad \Longrightarrow \quad G = U\Sigma^2 U' = (U\Sigma)(U\Sigma)' = XX' \quad \text{si } X = U\Sigma
$$

 $2990$ 

イロト イ部 トイをト イをトー 老い

### Classical MDS

Algorithm 7 pseudocode for classical MDS 1: input  $\{D \in \mathcal{M}(n,n); r\}$ 2: compute  $d^2_{\bullet j} = \frac{1}{n}$  $\frac{1}{n}d_{ij}^2$ ,  $\forall j$ 3: compute  $d^2_{\bullet\bullet}=\frac{1}{n^2}$  $\frac{1}{n^2}\sum_{i,j}^2$ 4: compte  $G$  with  $g_{ij} = \langle x_i, x_j \rangle = -\frac{1}{2}$  $\frac{1}{2}(d_{ij}^2-d_{\bullet j}^2-d_{i \bullet}^2+d_{\bullet \bullet}^2)$ 5: compute  $(\lambda, u)$  such that  $Gu = \lambda u$ 6: keep all  $\lambda > 0$ 7: do  $\sigma = \sqrt{\lambda}$ 8: compute  $X = U\Sigma$ **keep** the first  $r$  components 10: return Λ, X

つひひ

# Un jeu de données

#### Métabarcoding

- Un marqueur est un mot à un endroit du génome avec l'alphabet  ${A, C, G, T}$  (longueur  $\sim$  300 bp)
- On prélève l'ADN d'une communauté
- On amplifie ce marqueur ( $\rightarrow$  amplicons)  $\bullet$
- o on séquence des amplicons

# <span id="page-56-0"></span>Un jeu de données

#### Métabarcoding

- Un marqueur est un mot à un endroit du génome avec l'alphabet  ${A, C, G, T}$  (longueur  $\sim$  300 bp)
- On prélève l'ADN d'une communauté
- $\bullet$  On amplifie ce marqueur ( $\rightarrow$  amplicons)
- o on séquence des amplicons

#### Métabarcoding et MDS

- On dispose de 20 k reads d'un échantillon environnemental
- On aligne toutes les séquences deux à deux ( $\frac{n(n-1)}{2} = 200k$ alignements)
- On calcule une distance selon les mismatchs d'un alignement
- On réalise la MDS de ce tableau de distances

∢ □ ▶ ≺ n □

<span id="page-57-0"></span>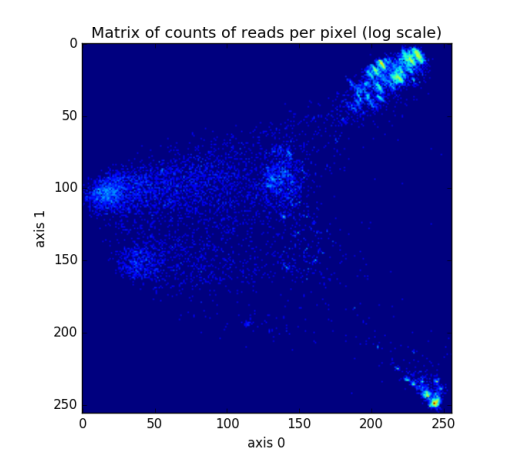

 $1$ Donné[e](#page-56-0)s : A. Chenuil & A. de Jode, IMBE, Marseille

A. Franc (BioGeCo-Pleiade) [Réduction de la dimension](#page-0-0) 26 septembre 2017 59 / 66

1

 $QQ$ 

<span id="page-58-0"></span>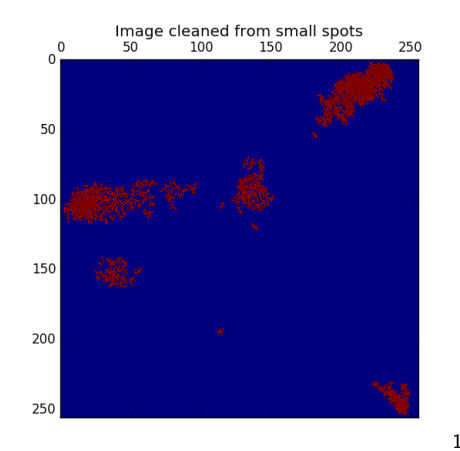

 $1$ Donné[e](#page-57-0)s : A. Chenuil & A. de Jode, IMBE, Marseille

A. Franc (BioGeCo-Pleiade) [Réduction de la dimension](#page-0-0) 26 septembre 2017 59 / 66

 $QQ$ 

 $\overline{AB}$ 

<span id="page-59-0"></span>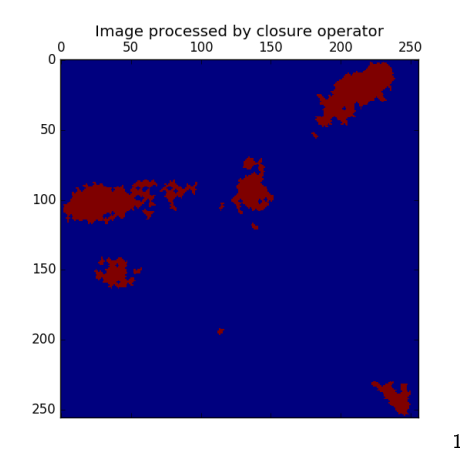

1Donné[e](#page-58-0)s : A. Chenuil & A. de Jode, IMBE, Marseille

A. Franc (BioGeCo-Pleiade) [Réduction de la dimension](#page-0-0) 26 septembre 2017 59 / 66

 $QQ$ 

 $\leftrightarrow$   $\Box$ 

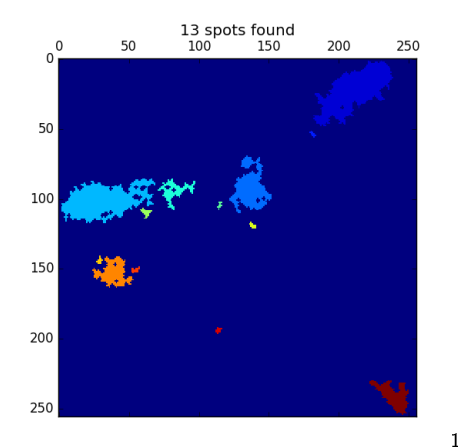

 $1$ Donné[e](#page-59-0)s : A. Chenuil & A. de Jode, IMBE, Marseille  $\Box$ 

一个问

### Coordonnées parallèles sur les 20 premiers axes de la MDS

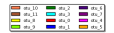

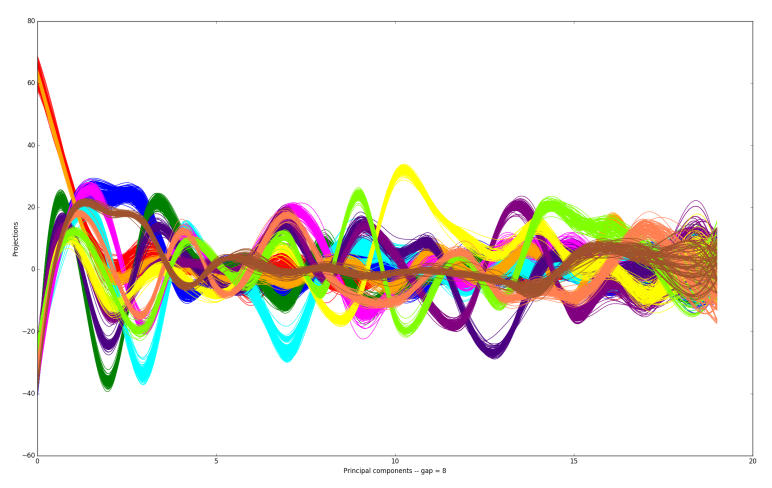

 $\leftarrow$ 

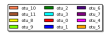

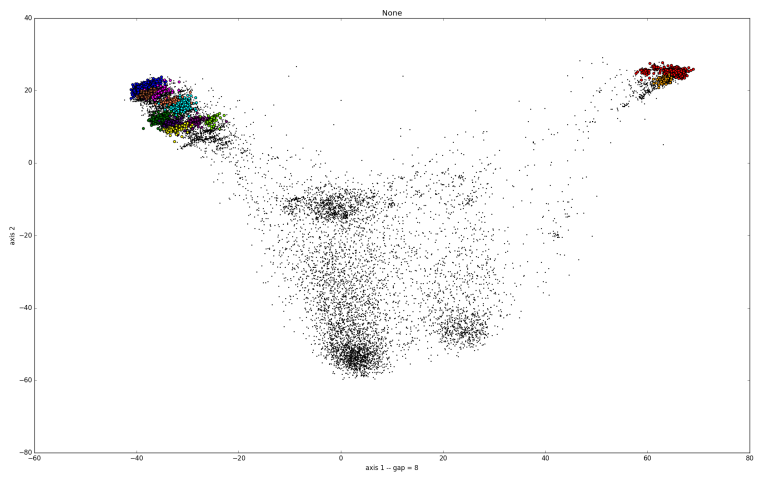

 $\leftarrow$ 

 $\rightarrow$ 

≃

 $299$ 

Þ

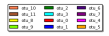

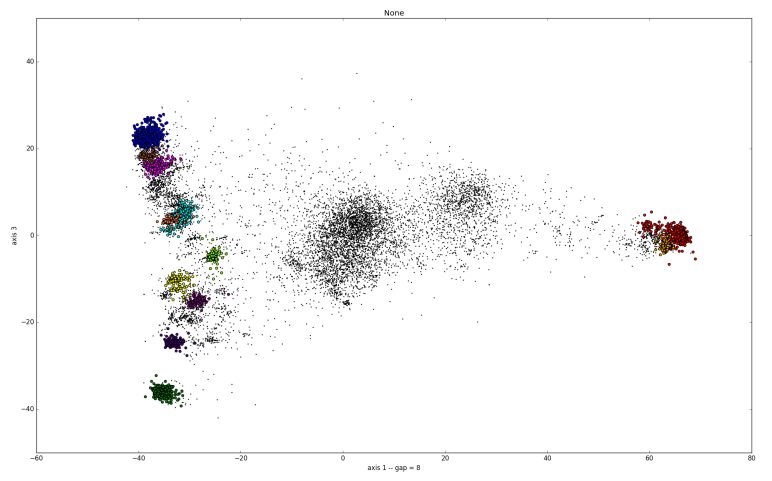

A. Franc (BioGeCo-Pleiade) [Réduction de la dimension](#page-0-0) 26 septembre 2017 61 / 66

4 0 8

×. 卢

∍

×

J. э  $299$ 

- <span id="page-64-0"></span>Méthode spectrale (linéaire) −→ ACP
- Méthodes non linéaires : foisonnement depuis les années 1990 ...
	- **1** ACP avec noyau (Kernel PCA)
	- Manifold learning
	- **Isomap**
	- Laplacian eigenmaps
	- <sup>5</sup> ...

En gros ...

- **4** travailler de façon linéaire dans un espace de plus grande dimension ...
- <sup>2</sup> approcher une variété par une collection d'espaces tangents ...
- <sup>3</sup> naviguer d'un point à un point voisin par une promenade aléatoire ..

<span id="page-65-0"></span>On se donne un ensemble de distances  $d(i, j)$  entre certaines paires de points (ou tous!).

Algorithm 8 pseudocode for Isomap method

- 1: Have  $G = (V, E)$ , with weights  $w(i, j) = d(i, j)$  on E
- 2: Select k nearest neighbors of each vertex  $i \in V$
- 3: Build the graph  $\mathcal{G}'=(\mathcal{V},E')$  induced by edges of  $k$  nearest neighbors
- 4: Compute the shortest path in  $G'$  for any pair of vertices (Dijkstra, Floyd)
- 5: Build D: the pairwise distance matrix with these shortest path lengths
- 6: Run MDS with D

Bilan:

- <sup>1</sup> des faiblesses connues: instabilité topologique, sensible à la non convexité de la variété, ...
- mais plusieurs réussites dans plusieurs dom[ain](#page-64-0)[es](#page-66-0) [..](#page-64-0)[.](#page-65-0)

A. Franc (BioGeCo-Pleiade) [Réduction de la dimension](#page-0-0) 26 septembre 2017 63 / 66

# <span id="page-66-0"></span>Bibliographie sommaire - les classiques ...

- T. W. Anderson. An introduction to Multivariate Statistical Analysis. John Wiley & Sons, 1958.
- T.F. Cox et M. A. A. Cox. Multidimensional Scaling Second edition, volume 88 of Monographs on Statistics and Applied Probability. Chapman & al., 2001.
- F. Cailliez et J.-P. Pagès. Introduction à l'Analyse des Données. S.M.A.S.H. Editions, 1979.
- R. Gittins. Canonical Analysis: A Review with Applications in Ecology, volume 12 of Biomathematics. Springer, 1985.
- M. Greenacre. Theory and Applications of Correspondence Analysis. Academic Press, 1984.
- A. J. Izenman. Modern Multivariate Statistical Techniques. Springer, NY, 2008.

 $200$ 

- <span id="page-67-0"></span>L. Lebart, A. Morineau, et J.-P. Fénelon. Traitement des données statistiques. Dunod, Paris, 1982.
- J. A. Lee and M. Verleysen. Nonlinear Dimensionality Reduction. Springer, NY, 2007.
- K. V. Mardia, J.T. Kent, et J. M. Bibby. Multivariate Analysis. Probability and Mathematical Statistics. Academic Press, 1979.
- C. R. Rao. The Use and Interpretation of Principal Component Analysis in Applied Research. Sankhya, 26(4):329–368, 1964.
- C. R. Rao. Linear sstatistical Inference and its Applications. Wiley Series in Probability and Mathematical Statistics. Wiley, second edition, 1973.
- J. Wang. Geometric structure of high-dimensional data and dimensionality reduction. Springer & Higher Education Press, 2012.